<<Photoshop CS3

 $\lt$  -> Photoshop CS3

- 13 ISBN 9787561229590
- 10 ISBN 7561229593

出版时间:2010-11

页数:244

PDF

http://www.tushu007.com

<<Photoshop CS3

Photoshop CS3

《"十二五"高职高专规划教材·案例实训教程系列:Photoshop CS3图像处理案例实训教程》主

, tushu007.com

Photoshop CS3

Photoshop

Photoshop

*Page 2*

# $\leq$ Photoshop CS3

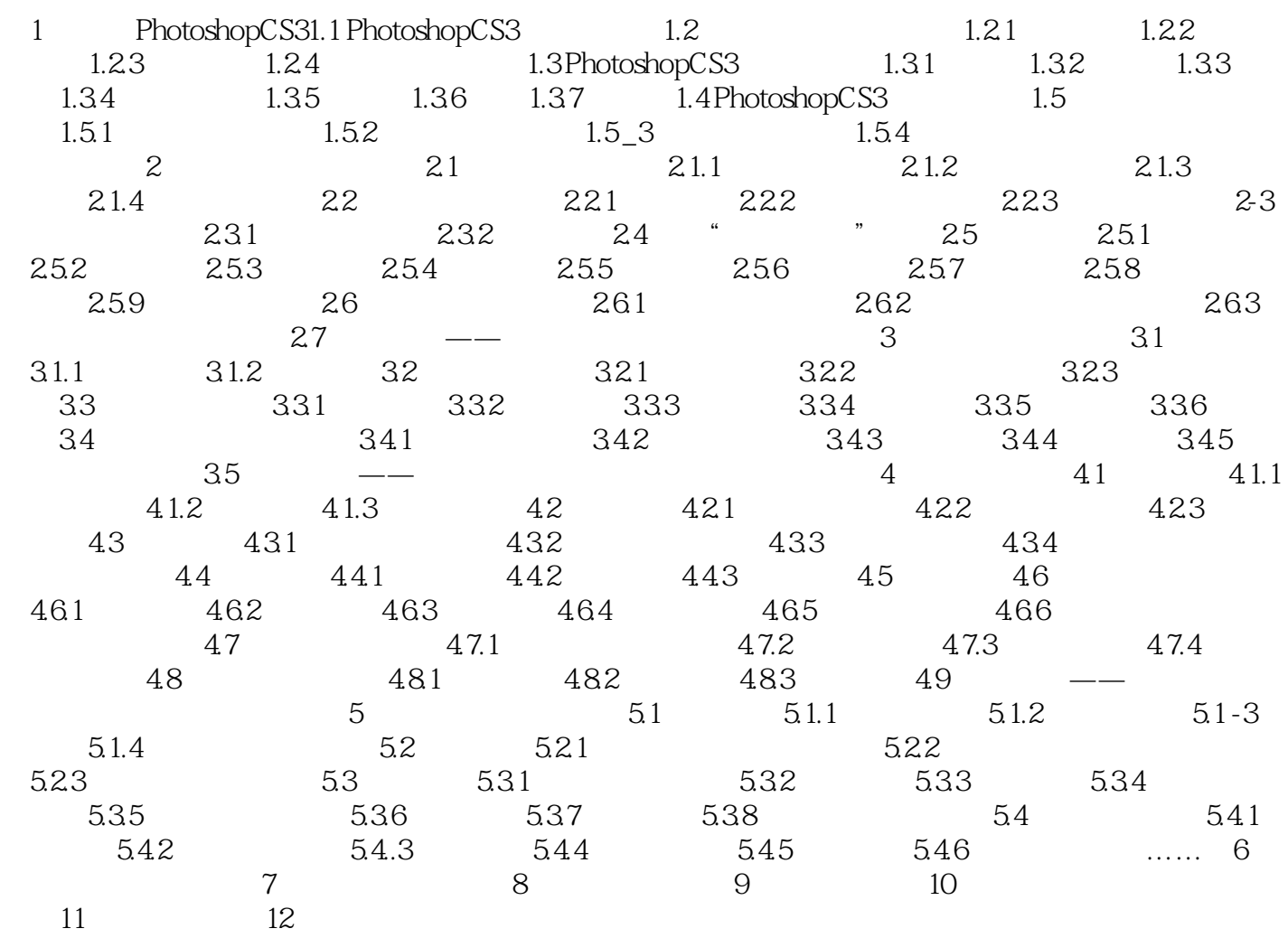

# $\leq$ Photoshop CS3

 $4.$ 

#### PhotoshopCS3

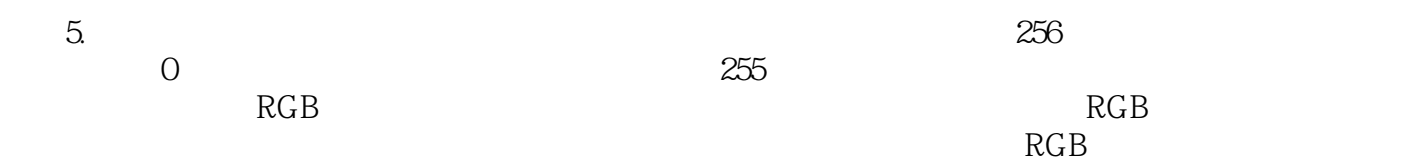

### $\leq$  -Photoshop CS3

本站所提供下载的PDF图书仅提供预览和简介,请支持正版图书。

更多资源请访问:http://www.tushu007.com